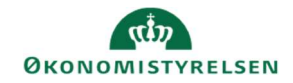

## **CAMPUS**

## Miniguide: Gennemførelse af en opgave

Denne miniguide gennemgår, hvordan du som medarbejder og kursist arbejder med en opgave.

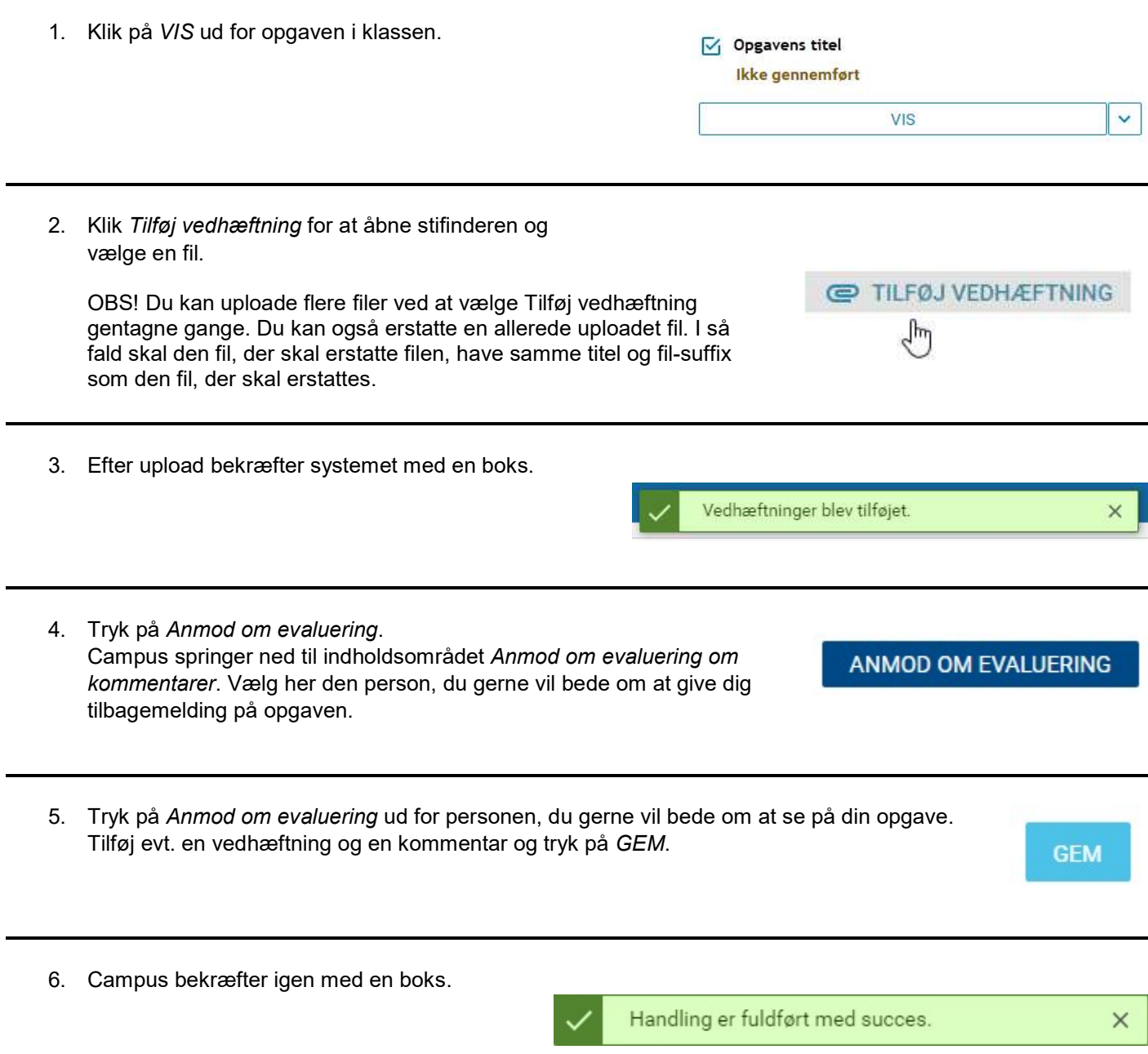